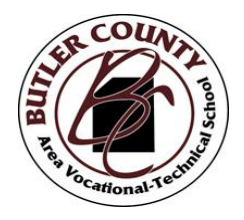

March 26, 2020

Dear Families of Butler County Area Vocational-Technical School:

I hope that you, your families and friends are staying healthy and safe during this time. Thank you for your patience and belief in our staff as we work through all of the aspects of keeping our students connected to Butler County AVTS during this absence from school.

Earlier this week, Governor Wolf prolonged Pennsylvania's school closure for all students until April 9, 2020. So that our students can continue to be educated, BCAVTS staff members have been working diligently to develop relevant learning assignments for our students. Needless to say, these assignments will be delivered a bit differently than originally planned. Even with these changes, our goal is to reach all of our students. Moreover, BCAVTS will follow each student's IEP Addendum as provided to us by each school district.

How will the students be able to access these assignments? On the back of this letter, you will see the various directions to log into "Canvas" for our online learning assignments. If you have any questions, concerns, or would prefer offline assignments, please contact the school at 724 282 0735 Ext. 204 or Ext. 230.

As time progresses, BCAVTS staff members will communicate factual and relevant updates with families through our website, social media, email and/or phone calls. Thank you again for trusting in BCAVTS as we navigate through uncharted territory. As always, please contact me with any concerns.

Sincerely

Regina Hiler, Principal/Assistant Director 724 282 0735 Ext. 204 [hilerr@butlertec.us](mailto:hilerr@butlertec.us)

## **Directions to Login to Canvas**

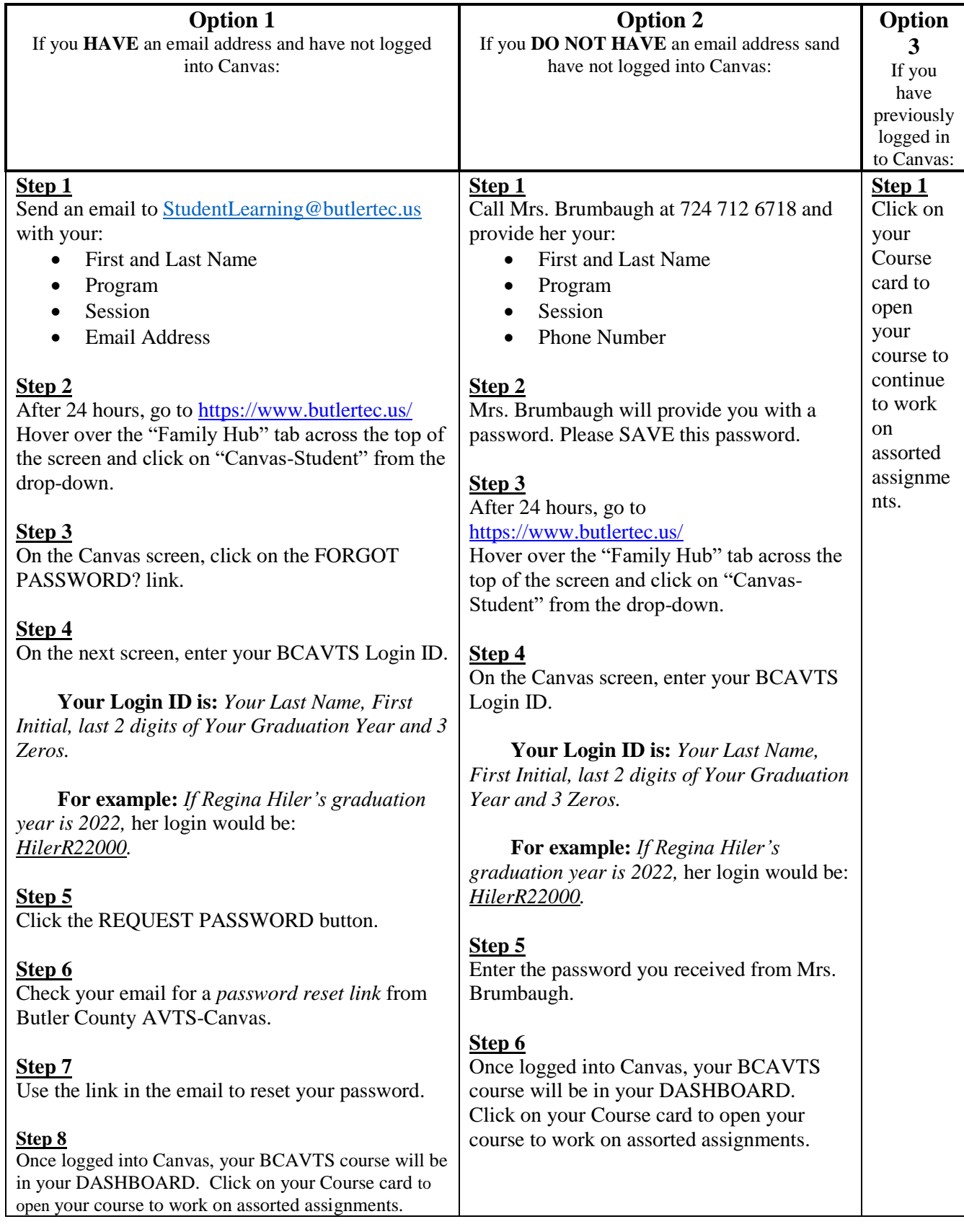